# **MENUX\$ - Extended Menu Display**

The MENUX\$ routine is used to display various menus styles.

# **1. Invocation**

To display a menu using MENUX\$ code:

CALL MENUX\$ USING *id style [me]*

where *id* is a PIC X(2) unique identifier for the menu; *style* is a PIC (4) COMP field, or literal, that defines the menu style and *me* is the Menu Control Block.

The *style* parameter can be:

- 1 button menus
- 2 window menus
- *N* all other values are reserved for future use

The *me* Menu Control Block is defined as follows:

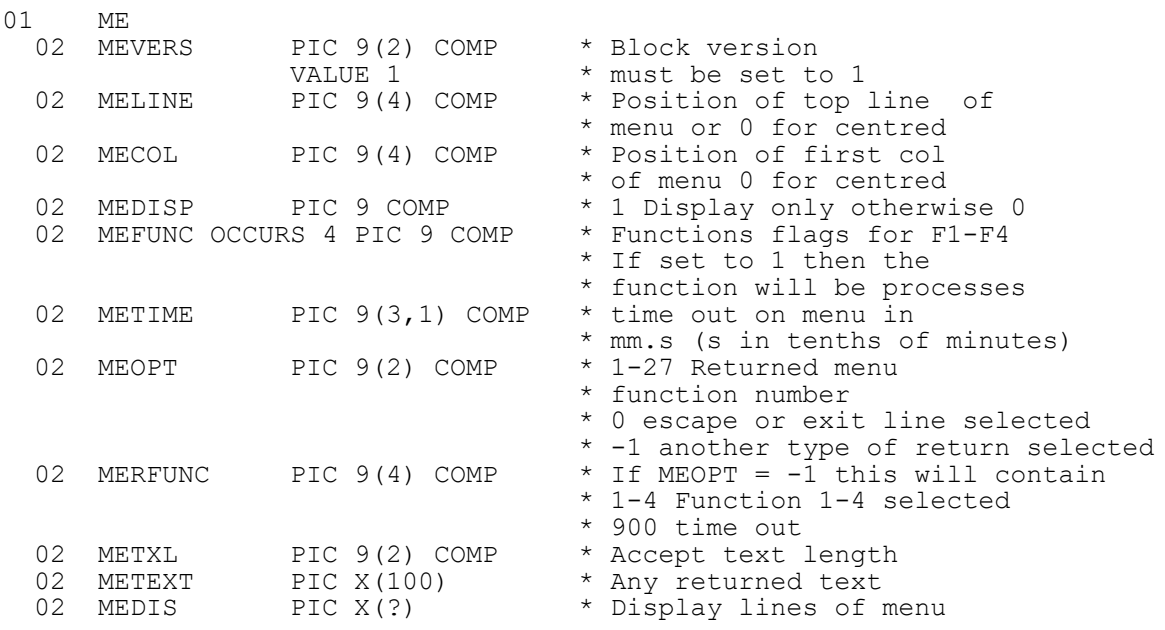

A call without the *me* parameter will clear the current menu.

# **2. STOP Codes and Exception Conditions**

The following STOP codes may be generated by MENUX\$:

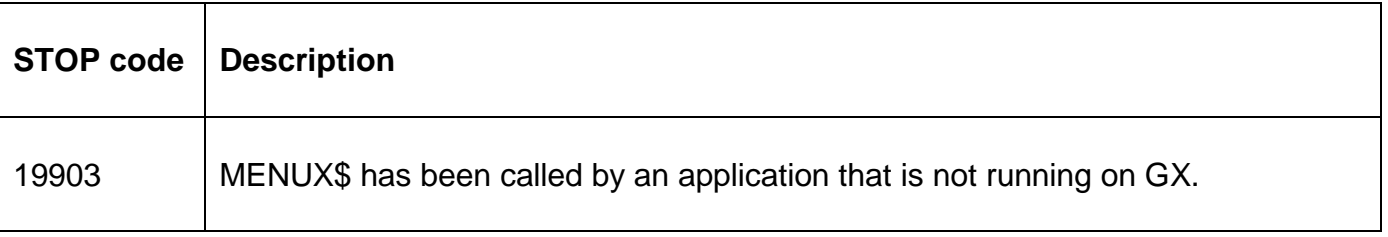

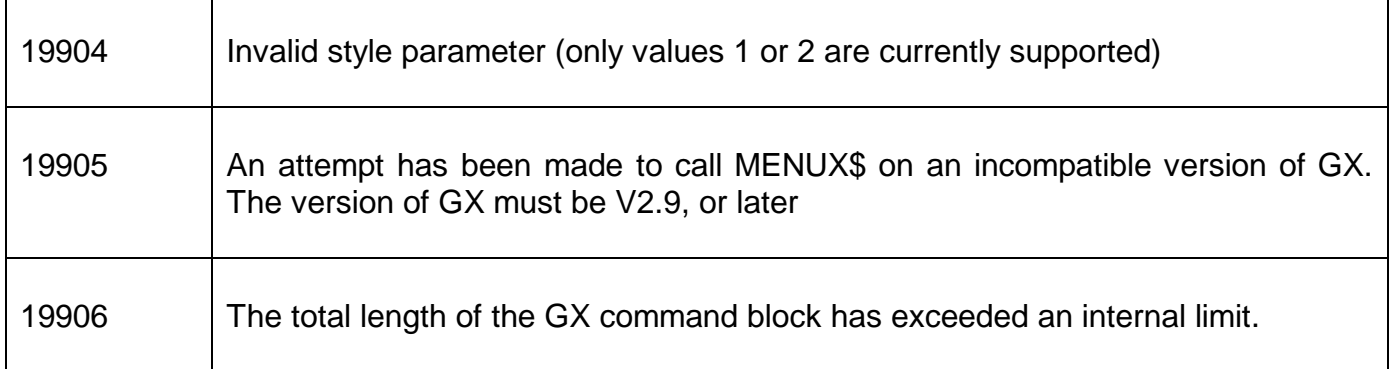

The following EXIT codes may be returned by MENUX\$:

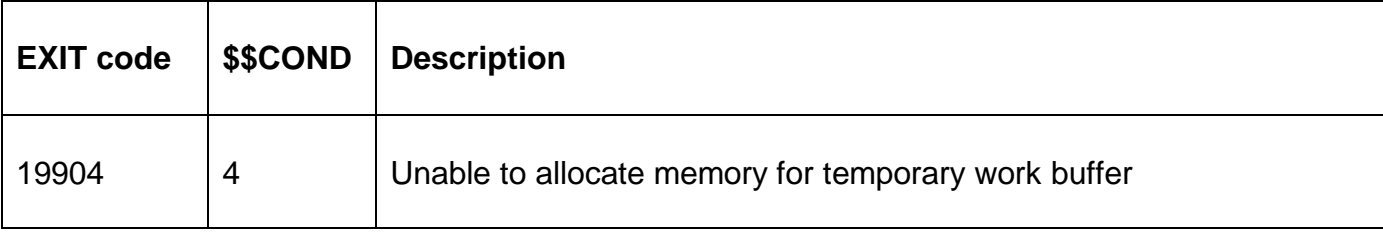

# **3. Programming Notes**

MENUX\$ is only available when running on GX. Any attempt to use MENUX\$ on a non-GX terminal will result in a STOP code. The version of GX must be V2.9 or later. The version of GSM must be GSM SP-9, or later.

The Display Lines of the menu (MEDIS) contain a set of variable text strings, each with a terminating #00, in the following order:

- Application Title;
- Menu Title;
- Function Text;
- Menu lines (to a max of 127);
- #00 terminator.

The title and function strings may be empty and in this case only a #00 byte is required.

Each menu line should be defined as follows:

*a*-*ssss*text for a menu line that is enabled

or:

a\**ssss*text for a line which is disabled

where *a* is the accelerator character; *ssss* are four space characters.

# **3.1 Menu Style 1**

Menu style 1 is similar to the style of menus displayed by \$MENU32. In this style menus are automatically cleared so a call without the *me* parameter will be ignored.

#### **MELINE, MECOL**

These fields are not required - the position of the menu on the screen is ignored.

#### **MEDISP, METXL,METEXT**

These fields are not required - this menu style has no extra accept line and does not support the "display-only" mode.

#### **METIME**

This field may be set and will cause the menu to time-out if nothing is keyed in the specified time.

## **MEOPT**

On return from MENUX\$ this will either be set to the function number selected; to 0 if escape or the menu exit line is selected; or –1 if a time-out has occurred.

#### **MERFUNC**

On return from MENUX\$, if MEOPT is set to –1 then this field will be set to 900 indicating that the menu has timed out without the user keying a reply.

#### **MEDIS**

These are the menu lines and should be set up as described above. The function text line will be ignored although the empty function text string **must** be present. The last menu line will be assumed t be the exit line and 0 will be returned in MEOPT if this line is selected.

## **3.2 Menu Style 2**

This style of menu has a look which is similar to a pop menu style. But also optionally allows a base line accept text to be entered.

## **MELINE, MECOL**

These fields specify the position of the top left hand corner of the menu on the screen. Setting either to 0 centres the menu with respect to the depth or width of the window.

#### **MEDISP**

This is the "display only" flag. If this field is set to 1 the menu will be "display only" and nothing will be accepted; otherwise this field should be set to 0.

#### **MEFUNC**

If MEDISP is 0 , then you may want the function keys 1-4 to be an acceptable reply to the menu. If you do then the function flag should be set to 1, if not they must be set to 0.

#### **METIME**

This should be set if you wish the menu to time-out if nothing is keyed in the indicated time.

#### **MEOPT**

On return from MENUX\$ in accept mode, this field will either hold the function number selected, 0 if escape has been keyed or –1 of another function has been returned.

## **MERFUNC**

On return from MENUX\$, in accept mode, if MEOPT is set to –1 then this field will contain the returned function which will either be 1-4 , for functions 1-4; or 900 if the menu has timed out.

## **METXL**

If MEDISP should be set to 0 if a baseline is **not** required; otherwise METXL must be set to the length of the baseline accept to a maximum of 100.

The following combinations of MEDISP and METXTL are possible:

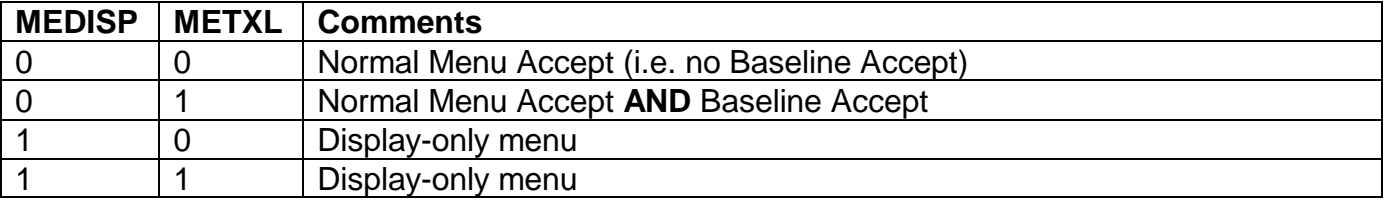

## **METEXT**

If MEDISP is set to 0, then on return from MENUX\$, this field will contain any text keyed to the baseline prompt by the operator.

## **MEDIS**

The menu display lines should be set up as above. The function text will be the prompt for the baseline accept.

# **4. Examples**

[EXAMPLE REQUIRED]

# **5. Copy-Books**

None.

# **6. See Also**

MH\$ Display "classical" menu